## **NAME**

**irccdctl** - irccd controller agent

# **SYNOPSIS**

**irccdctl plugin-config** *id* [*variable*] [*value*] **irccdctl plugin-info** *id* **irccdctl plugin-list irccdctl plugin-load** *name* **irccdctl plugin-reload** *plugin* **plugin-unload** *plugin* **irccdctl rule-add** [**-c** *channel*] [**-e** *event*] [**-i** *index*] [**-o** *origin*] [**-s** *server*] *accept|drop* **irccdctl rule-edit** [**-a** *accept|drop*] [**-c|C** *channel*] [**-e|E** *event*] [**-o|O** *origin*] [**-s|S** *server*] *index* **irccdctl rule-info** *index* **irccdctl rule-list irccdctl rule-move** *from to* **irccdctl rule-remove** *index* **irccdctl server-connect** [**-46s**] [**-n** *nickname*] [**-r** *realname*] [**-u** *username*] [**-p** *port*] *id hostname* **irccdctl server-disconnect** [*server*] **irccdctl server-info** *server* **irccdctl server-invite** *server target channel* **irccdctl server-join** *server channel* [*password*] **irccdctl server-kick** *server target channel* [*reason*] **irccdctl server-list irccdctl server-me** *server target message* **irccdctl server-message** *server target message* **irccdctl server-mode** *server target mode* [*limit*] [*user*] [*mask*] **irccdctl server-nick** *server nickname* **irccdctl server-notice** *server target message* **irccdctl server-part** *server channel* [*reason*] **irccdctl server-reconnect** [*server*] **irccdctl server-topic** *server channel topic* **irccdctl watch** [**-f** *native|json*]

### **DESCRIPTION**

The **irccdctl** is the official utility that let you control a running irccd instance. It uses JSON messages over TCP/IP or UNIX sockets with optional SSL layer to send requests. For more information see irccd-ipc(7).

The general syntax for running an irccdctl command is:

irccdctl global-options command command-options command-arguments

The following *global-options* are available *before* the *command* name:

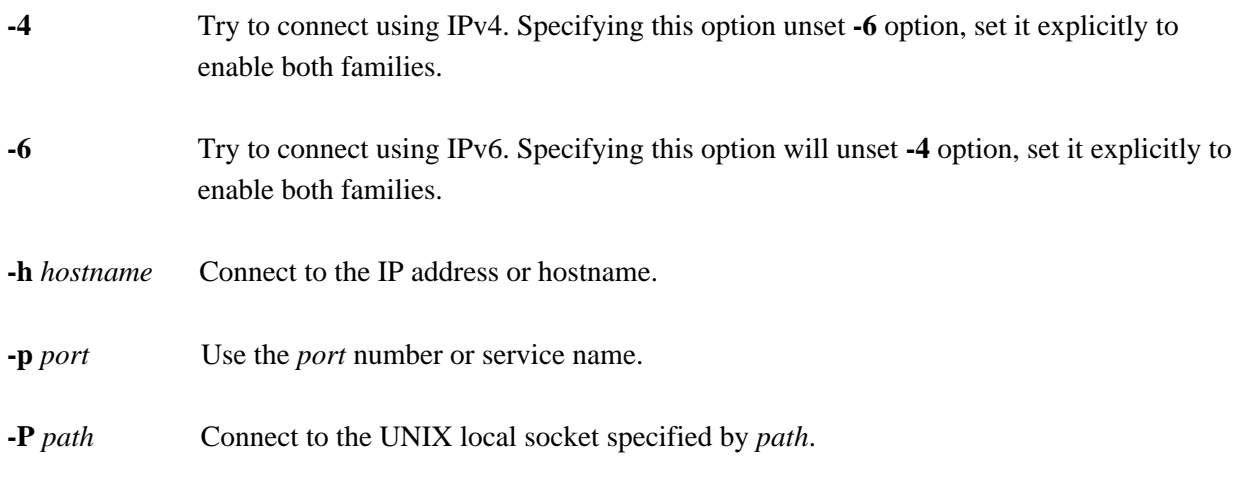

Note: options **-h** and **-P** are mutually exclusive.

### **COMMANDS**

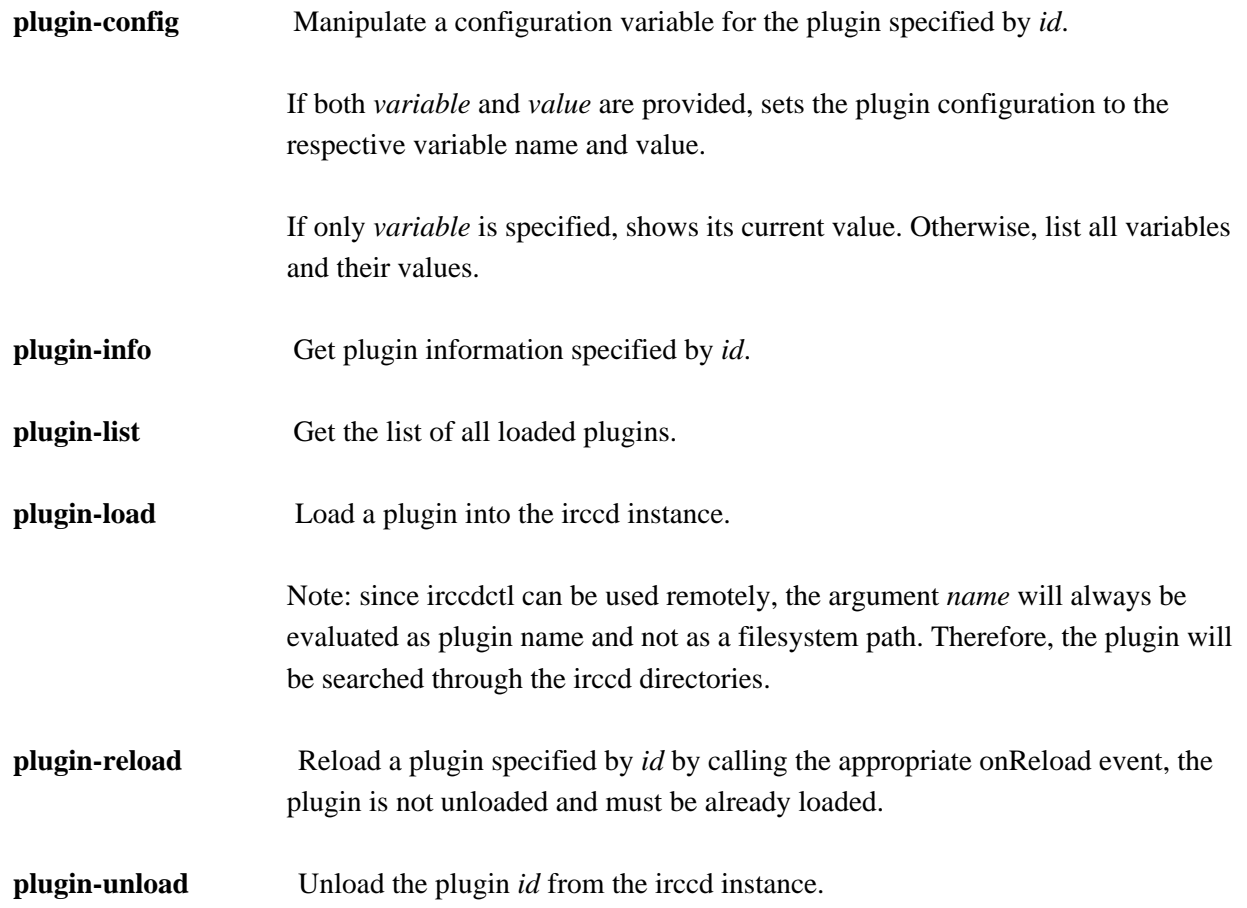

IRCCD(1) General Commands Manual IRCCD(1)

**rule-add** Add a new rule to irccd.

If no index is specified, the rule is added to the end.

Available options:

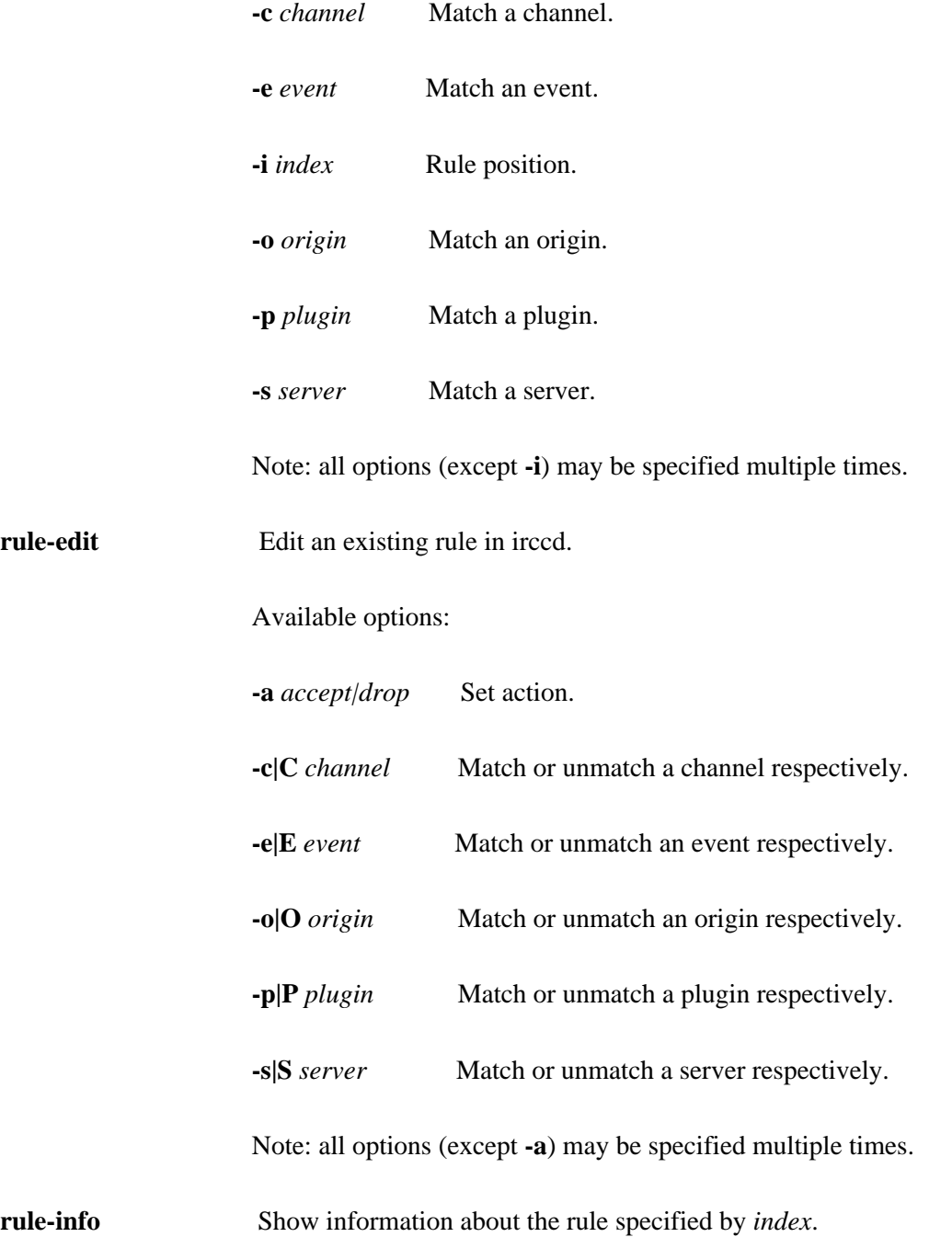

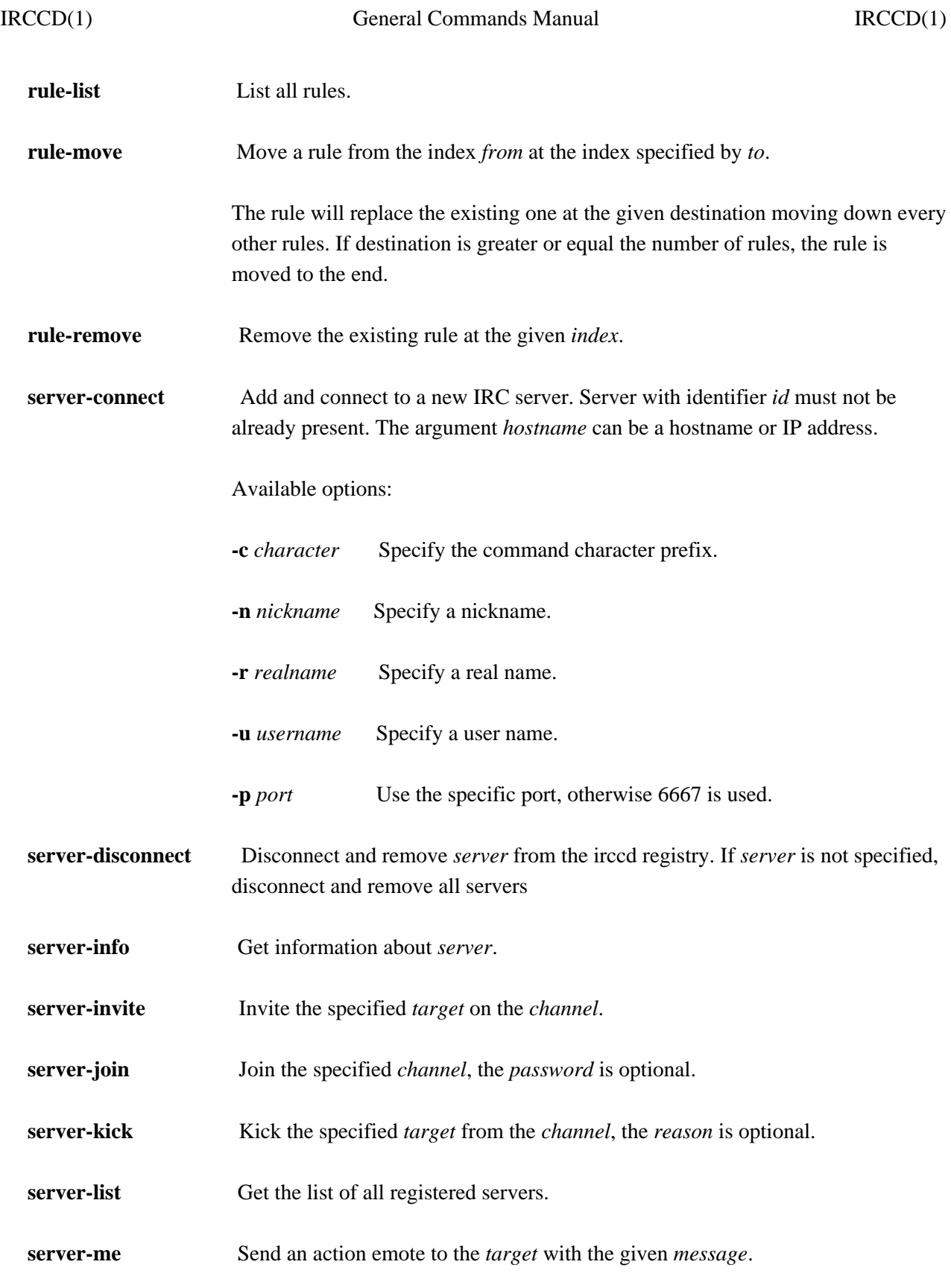

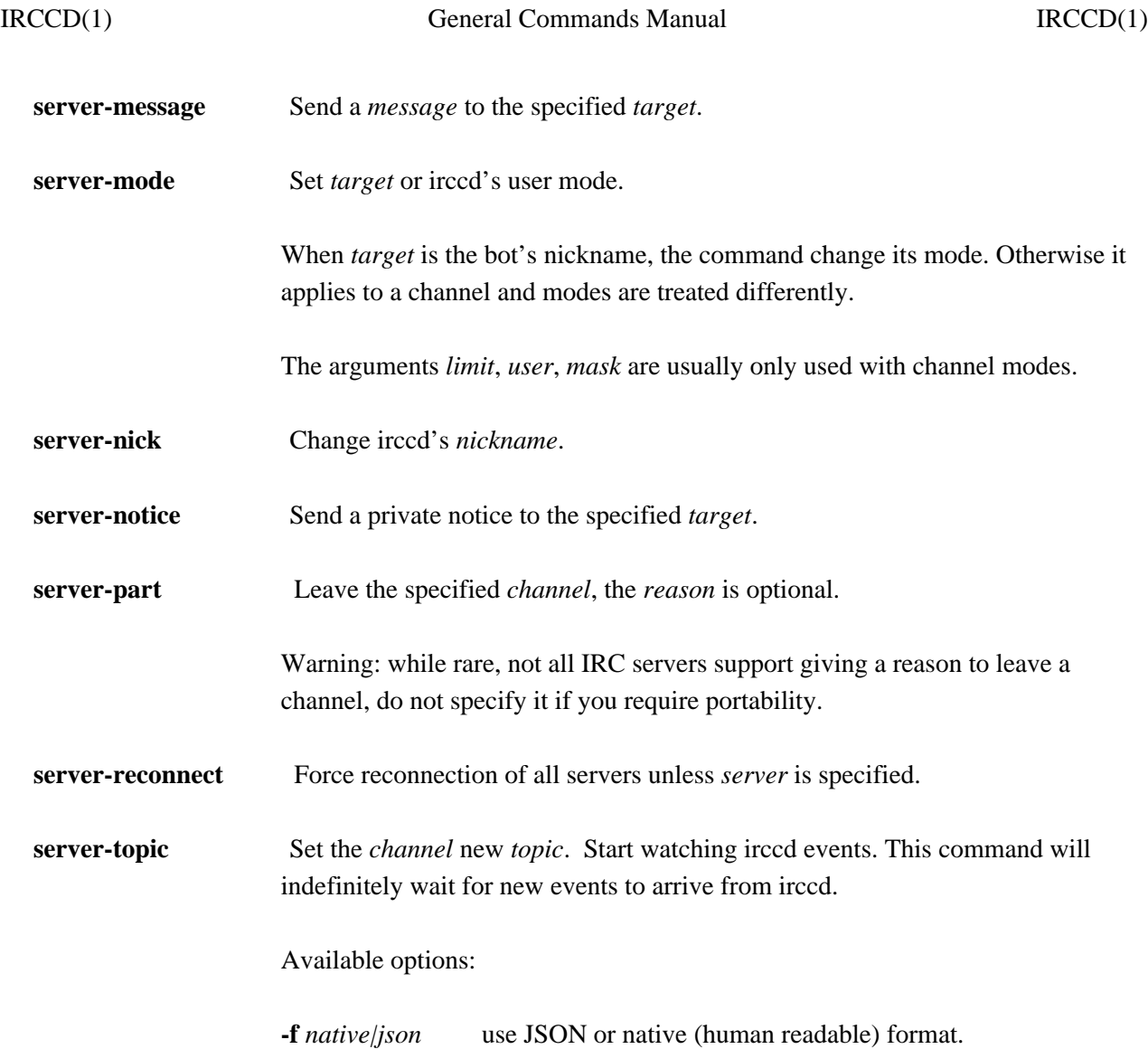

### **BUGS**

Some shells may discard arguments if they begins with a hash. For instance, bash will not understand the following command:

irccdctl server-join localhost #staff

Instead, enclose the arguments with quotes

irccdctl server-join localhost "#staff"

### **SEE ALSO**

irccd(1), irccdctl.conf(5)